# **Checklist: educatief softwarepakket**

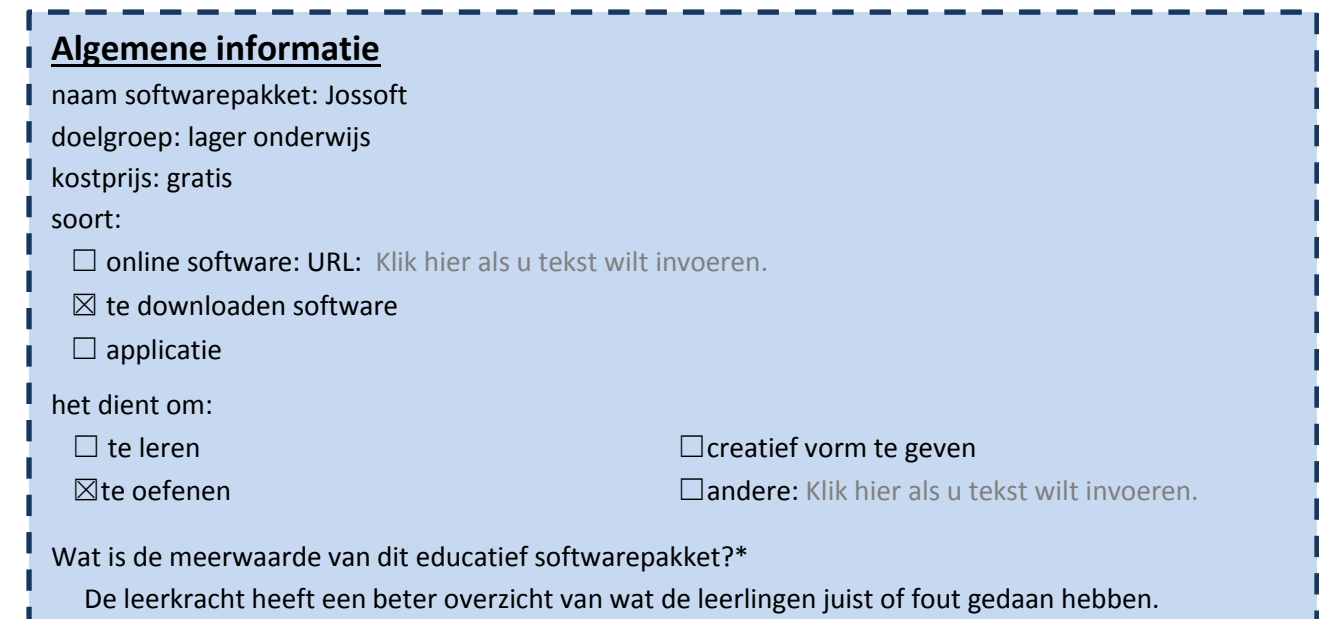

### 1. Algemene indruk

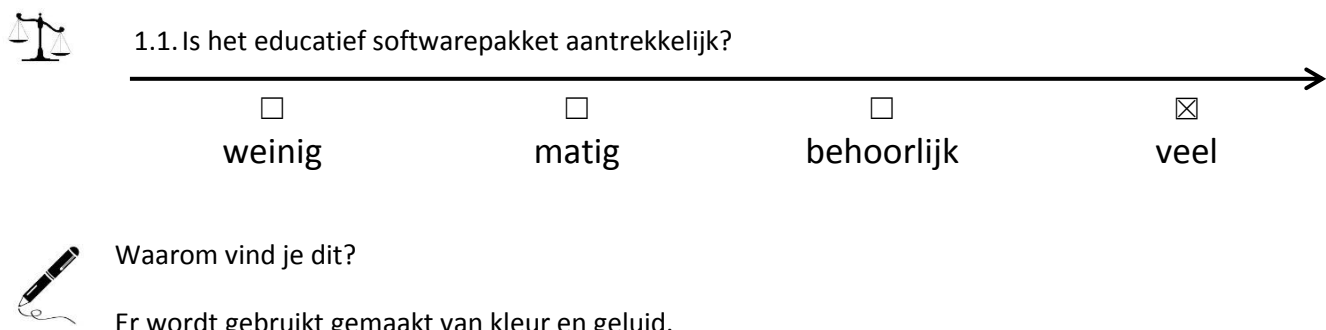

Er wordt gebruikt gemaakt van kleur en geluid.

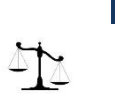

п

# 2. Lay-out

2.1.Is het lettertype duidelijk?

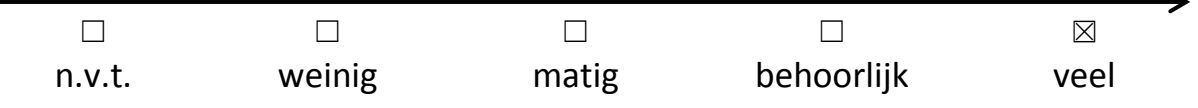

#### 2.2.Motiveert de lay-out de leerling?

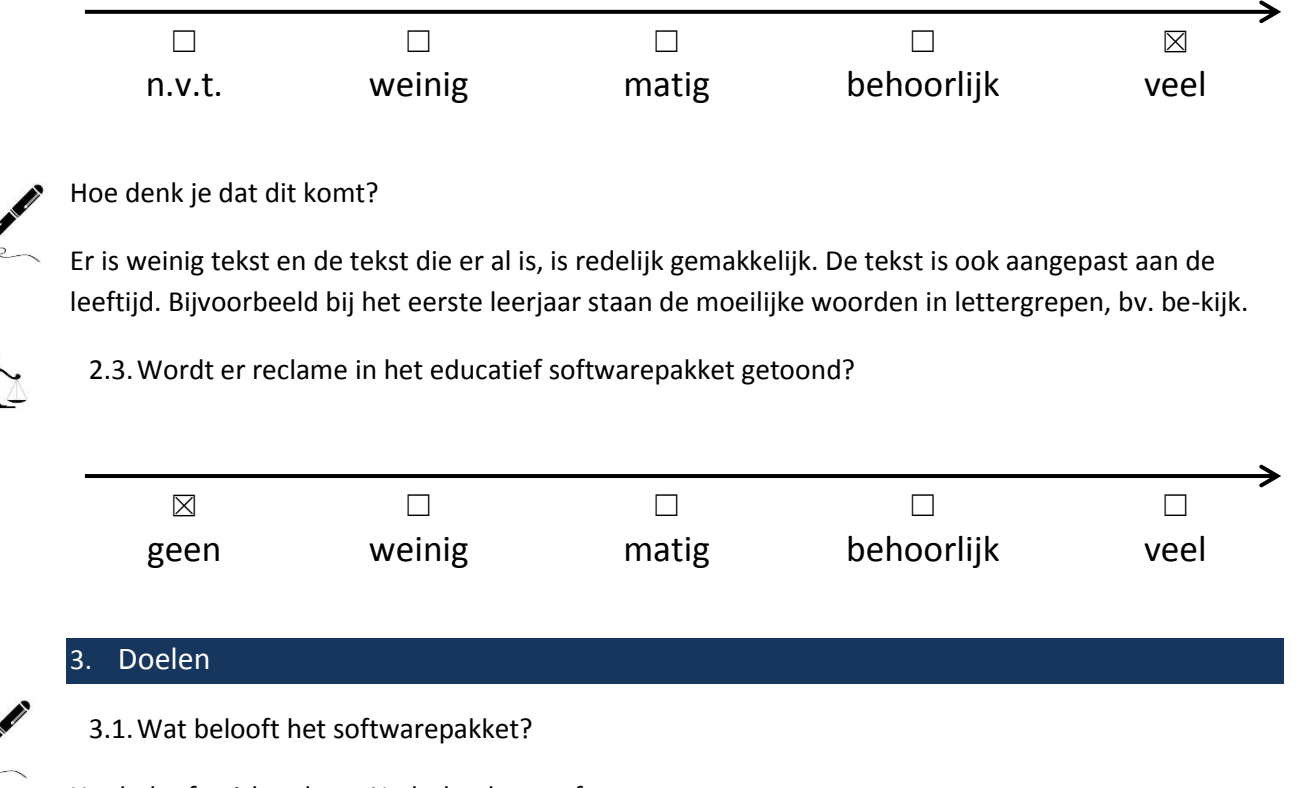

Het belooft wiskunde en Nederlands te oefenen.

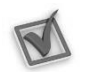

AX

3.2.Aan welke ICT-eindtermen wordt er gewerkt? Duid aan.

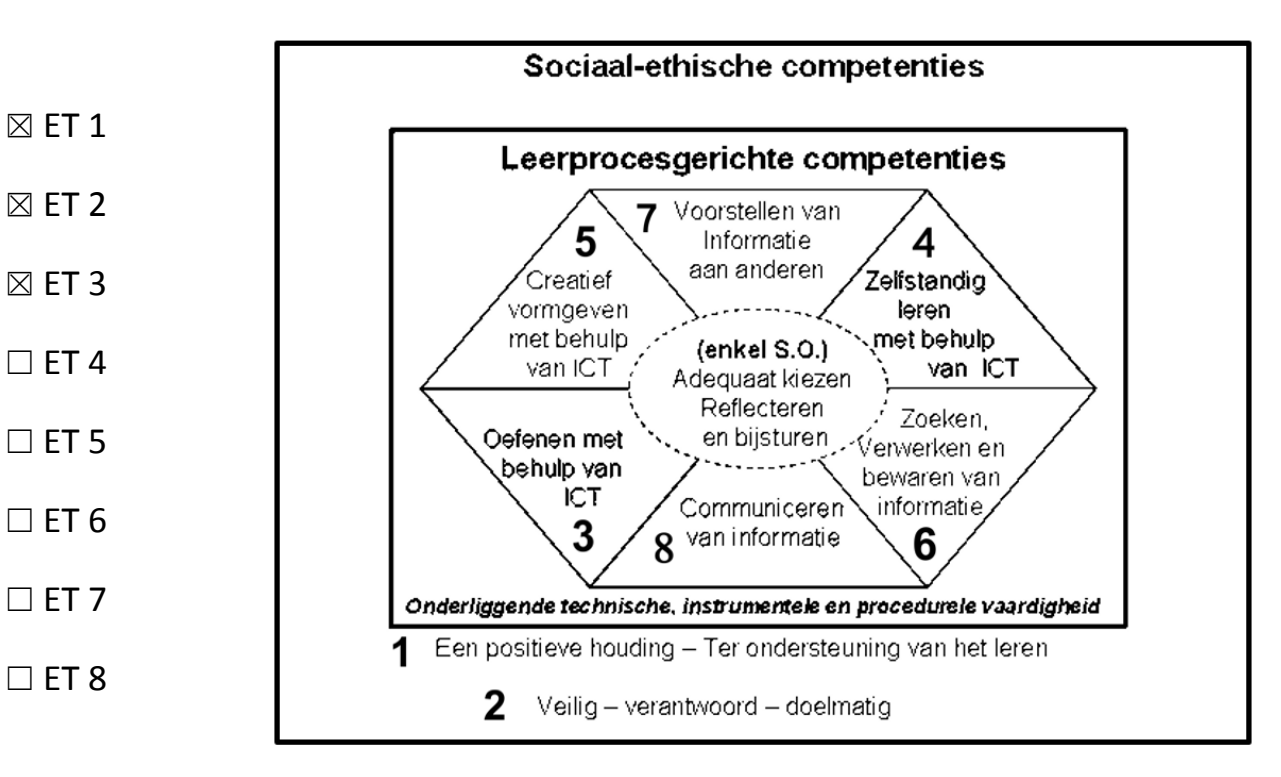

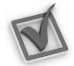

3.3.Welke leerplandoelstellingen worden er gehanteerd?

- ☒ GO!
- ☒ OVSG

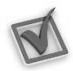

3.4.Aan welk leergebied wordt er gewerkt? Duid aan en noteer een kerndoelstelling.\*

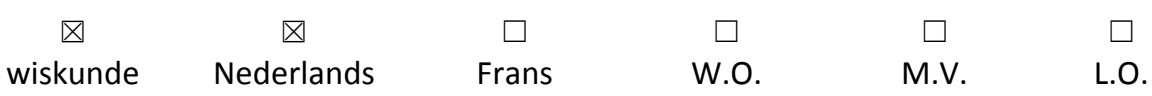

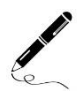

Kerndoelstelling:

Alle doelstellingen van wiskunde en Nederlands.

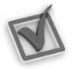

3.5. Doet het softwarepakket wat het belooft?  $\boxtimes$  ja /  $\Box$  nee

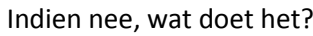

Klik hier als u tekst wilt invoeren.

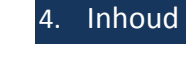

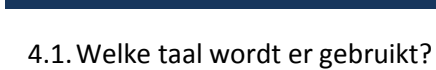

Nederlands.

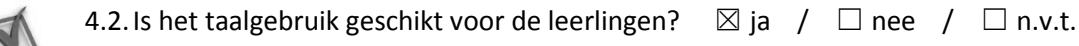

#### Indien nee, waarom niet?

Klik hier als u tekst wilt invoeren.

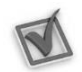

4.3.Het softwarepakket biedt mogelijkheid tot differentiatie op:

- ☐ moeilijkheidsgraad/niveau ☐ interesse
- 
- 
- ☐ taal
- 
- ☐ tempo/tijd ☐ andere: Klik hier als u tekst wilt invoeren.

☒ leeftijd ☐ geen van bovenstaande

4.4.Hoe kan de leerling werken?

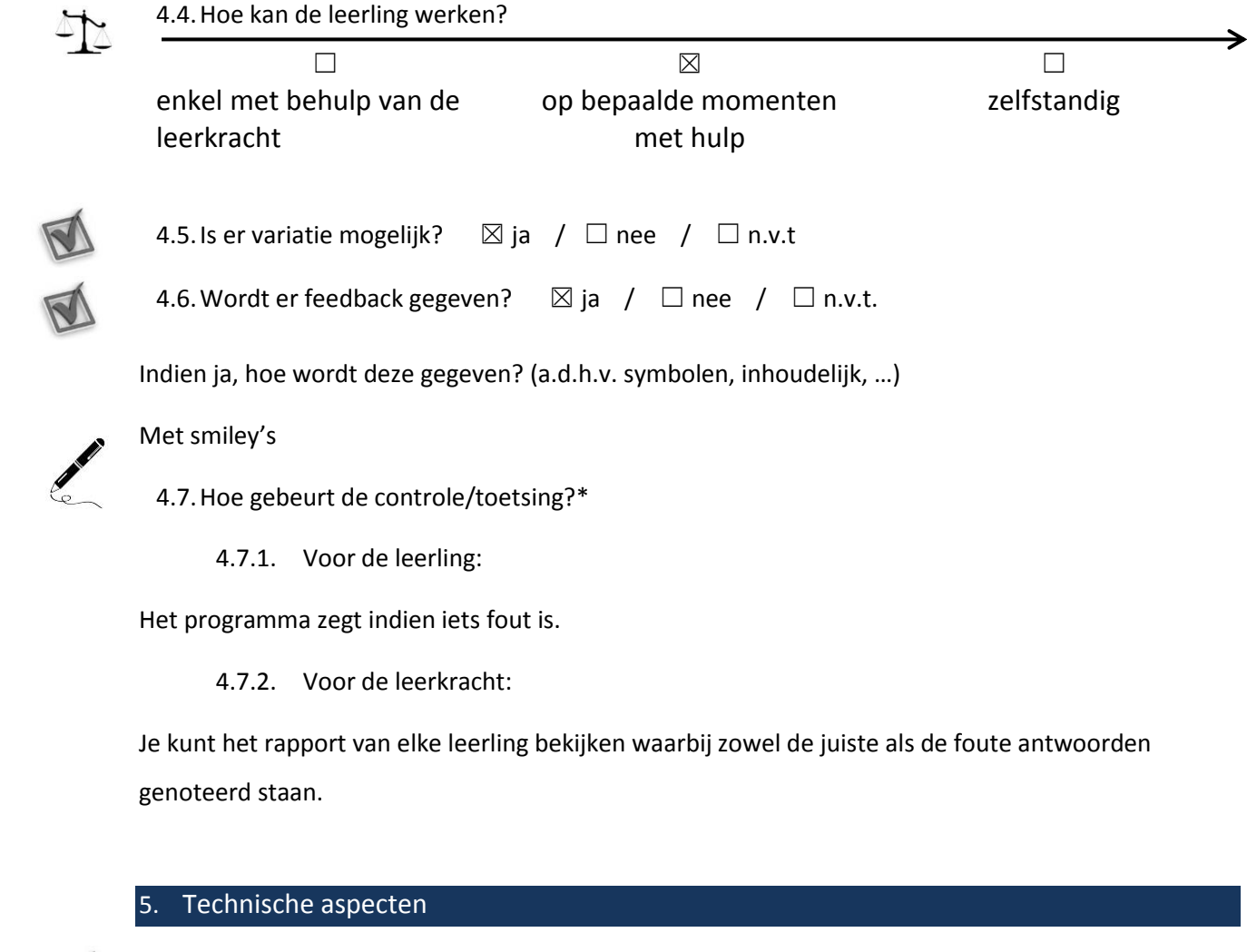

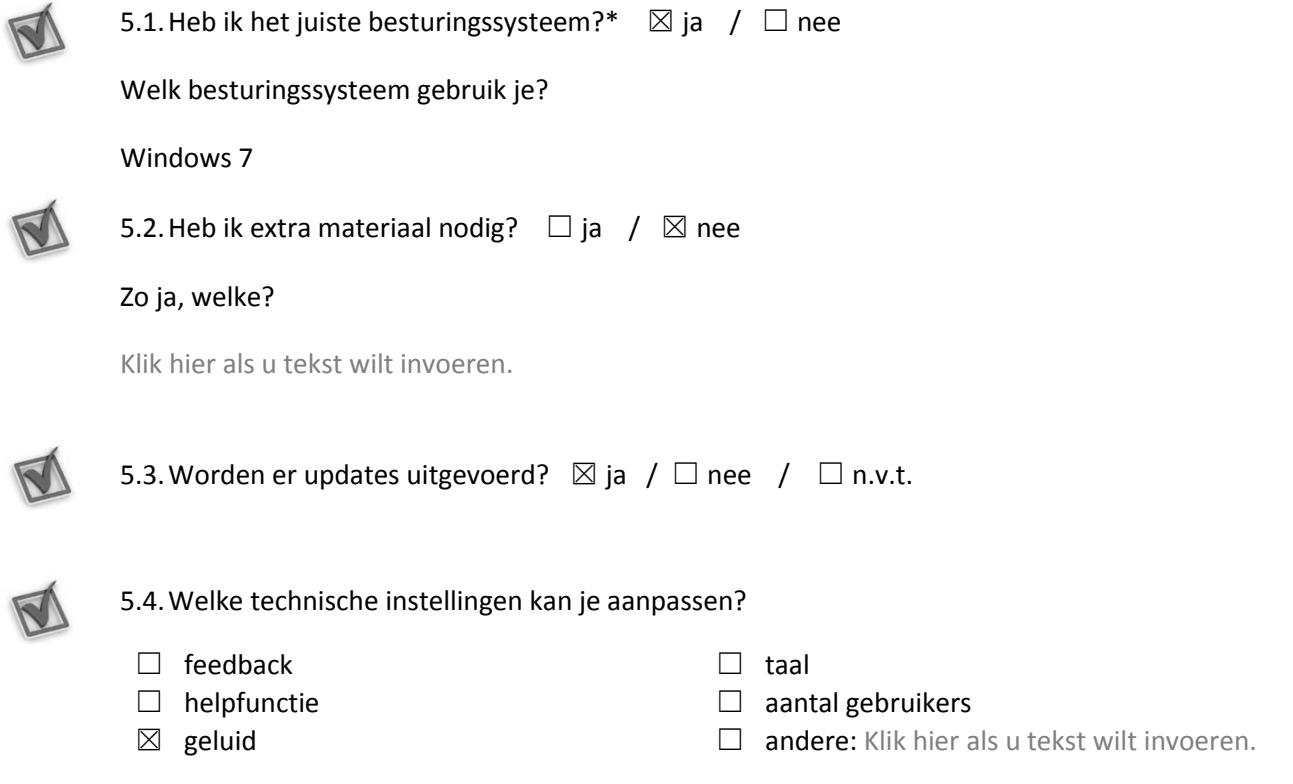